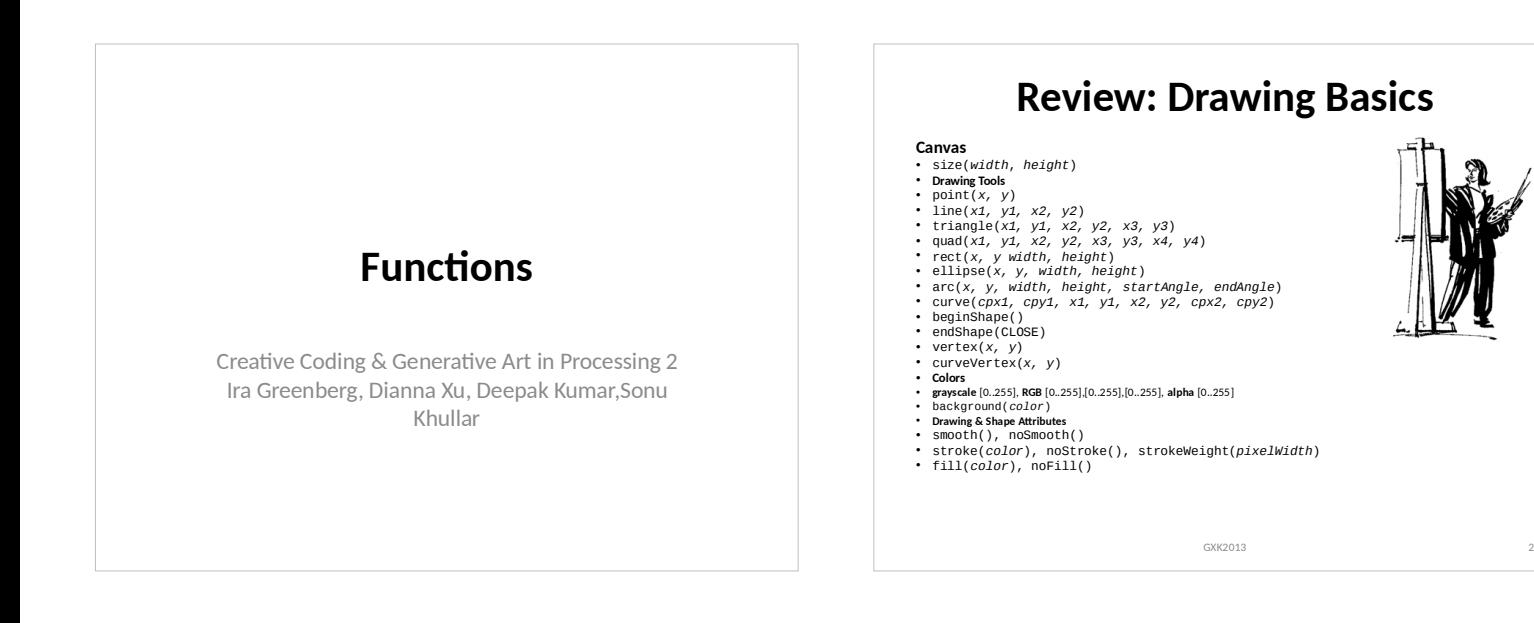

# **Variables: Naming Values**

**Values**

- 42, 3.14159, 2013, "Hi, my name is Joe!", true, false, etc.
- –**Numbers**
- **Integers**
- $-int$  meaning Of Life = 42;
- $\cdot$  int year = 2013;
- **Floating point numbers**
- float  $pi = 3.14159$ ;
- **Strings**
- $-$ String greeting = "Hi, my name is
- Joe!";
- –**Boolean**
- $-boolean$  keyPresse $\overline{d} = true$ ;  $\overline{d} = 0$

# **Processing: Predefined Variables**

### **width**, **height**

The width & height of the canvas used in the sketch

#### • **PI**, **HALF\_PI**, **TWO\_PI**

- For different values of  $\pi$ . Note that
- $\cdot$  HALF PI = PI/2

•

•

•

•  $TWO_PI = 2*PI$ 

## • **displayWidth**, **displayHeight**

 $\bullet$  The width and height of the monitor being  $\overline{\phantom{a}}$ used. This is useful in running fullscreen

## **Simple Program Structure**

```
// Create and set canvas
size(width, height);
smooth();
background(color);
// Draw something
```

```
…
// Draw something else
```

```
…
// etc.
```
GXK2013

## $\mathbf{Simple\, Program\, Structure}$ // Draw a simple house // Draw a simple nouse<br>// Create and set canvas size(300, 300); smooth(); background(187, 193, 127); // wall fill(206, 224, 14); rect(50, 150, 200, 100); // Draw Door fill(72, 26, 2);  $rect(125, 200, 50, 50)^{2013}$

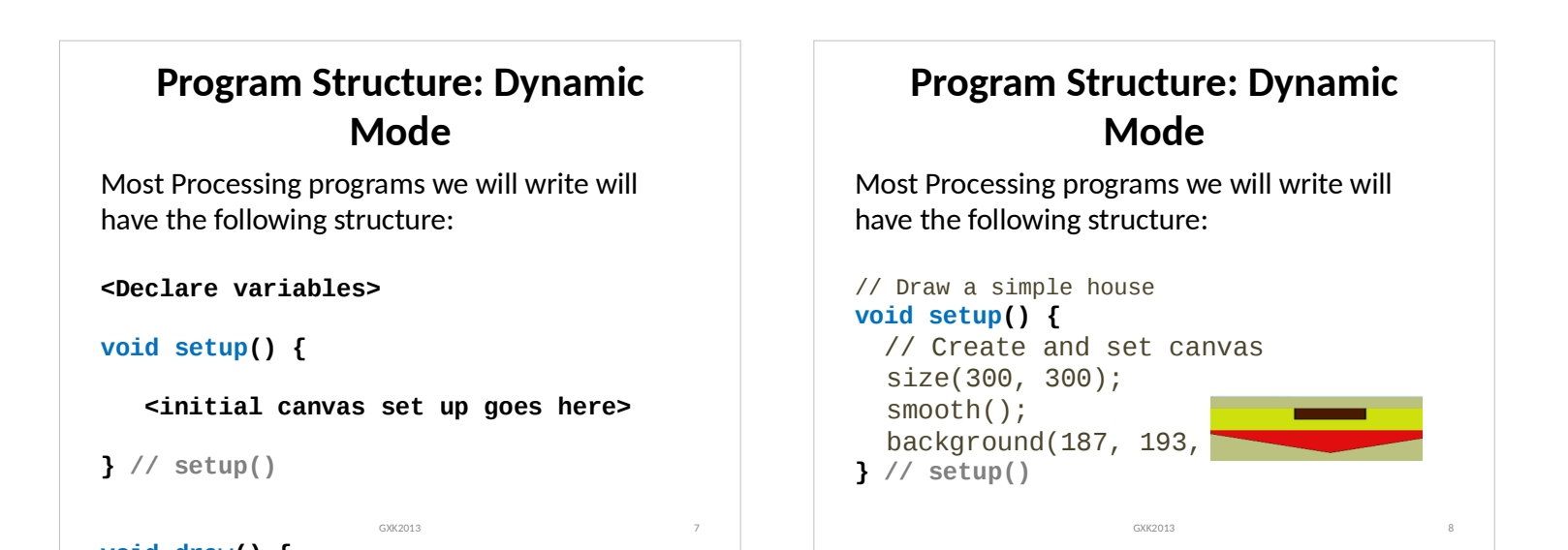

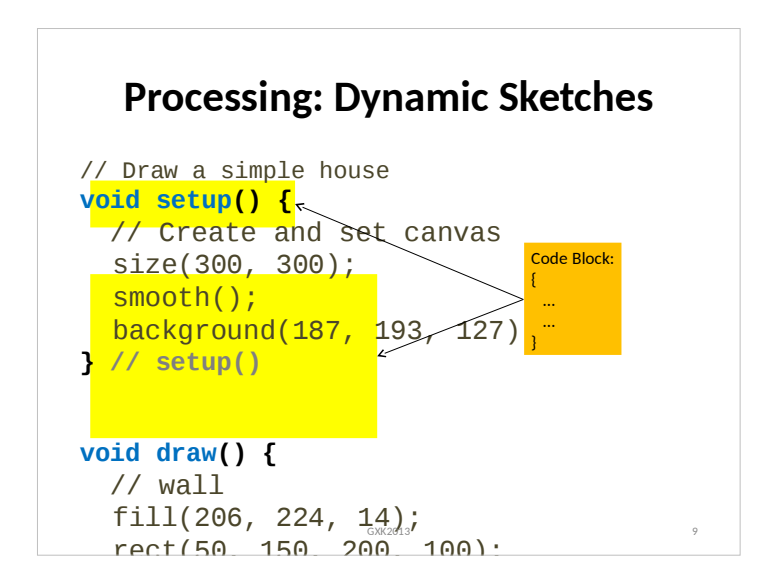

![](_page_1_Picture_2.jpeg)

![](_page_1_Figure_3.jpeg)

![](_page_1_Figure_4.jpeg)

![](_page_2_Figure_0.jpeg)

![](_page_2_Figure_1.jpeg)

![](_page_2_Picture_2.jpeg)

![](_page_2_Figure_3.jpeg)

**void draw() {**

**void draw() {**

![](_page_2_Figure_4.jpeg)

![](_page_3_Figure_0.jpeg)

![](_page_3_Figure_1.jpeg)

![](_page_3_Figure_2.jpeg)

![](_page_3_Figure_3.jpeg)

![](_page_3_Figure_4.jpeg)

![](_page_3_Figure_5.jpeg)

![](_page_4_Figure_0.jpeg)

![](_page_4_Figure_1.jpeg)

![](_page_4_Picture_2.jpeg)

![](_page_4_Figure_3.jpeg)

# **Processing: Pre-defined Math Functions**

## **Calculation**

• abs(), ceil(), constrain(), dist(), exp(), floor(), lerp() log(), mag(), map(), max(), min(), norm(), pow() round(), sq(), sqrt()

## • **Trigonometry**

- acos(), asin(), atan(), atan2(), cos(), degrees(), radians(), sin(), tan()
- **Random**
- noise(), noiseDetail(), noiseSeed(), random(), randomGaussian(), randomSeed() GXK2013 31

# **Math Functions: Examples**

## **Calculation**

![](_page_5_Figure_9.jpeg)

![](_page_5_Figure_10.jpeg)

![](_page_5_Picture_11.jpeg)

![](_page_5_Picture_12.jpeg)

![](_page_5_Figure_13.jpeg)

# **Preserving Context**

**translate()** will change the coordinate system for the entire duration of the draw() cycle. It resets at each cycle.

- •
- Use **pushMatrix()** and **popMatrix()** to preserve context during a draw() cycle. i.e.
- •
- pushMatrix();
- translate(*<x>*, *<y>*);
- *<Do something in the new coordinate context>* GXK2013 37
- popMatrix();

![](_page_6_Picture_9.jpeg)

![](_page_6_Figure_10.jpeg)

![](_page_6_Picture_11.jpeg)

![](_page_6_Figure_12.jpeg)

![](_page_6_Figure_13.jpeg)